### **Table of Contents**

| Student Learning & Licensure                                                       | 1 |
|------------------------------------------------------------------------------------|---|
| In spring 2024, SEHD will be sunsetting LiveText and launching a new and improved  |   |
| assessment management system, Student Learning and Licensure. Please check this    |   |
| page regularly for updates and support resources.                                  | 1 |
| Resources for SL&L                                                                 | 1 |
| View this word document and watch this quick video for a step by step walk through |   |
| for how to log in and score an assessment rubric:                                  | 1 |

1/2

# **Student Learning & Licensure**

## In spring 2024, SEHD will be sunsetting LiveText and launching a new and improved assessment management system, Student Learning and Licensure. Please check this page regularly for updates and support resources.

Contact SEHDHelp@ucdenver.edu for administrative assistance with a program level assessment, field placement, logging into the system, embedding or accessing an assignment through Canvas, etc..

Visit https://support.watermarkinsights.com/hc/en-us/sections/4412870720411-Student-Role for more information regarding the Student Role.

#### Visit

https://support.watermarkinsights.com/hc/en-us/sections/4412857090971-Faculty-Supervisor-or-Ment or-Role for more information regarding the Faculty, Supervisor or Mentor Role.

Submit a request to SL&L helpdesk: https://support.watermarkinsights.com/hc/en-us/requests/new

## **Resources for SL&L**

# View this word document and watch this quick video for a step by step walk through for how to log in and score an assessment rubric:

:assessment:sl\_l\_how\_to\_log\_in\_and\_score\_a\_rubric.docx

:assessment:sl\_l\_how\_to\_log\_in\_and\_score\_a\_rubric.mp4

From: https://wiki.cu.studio/ - **SEHD Wiki** 

Permanent link: https://wiki.cu.studio/assessment/student-learning-and-licensure

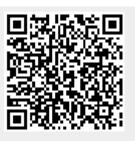

Last update: 2024/04/01 19:42